## 20 Zahlungseingang und ‐ausgang ‐ Aufgabe

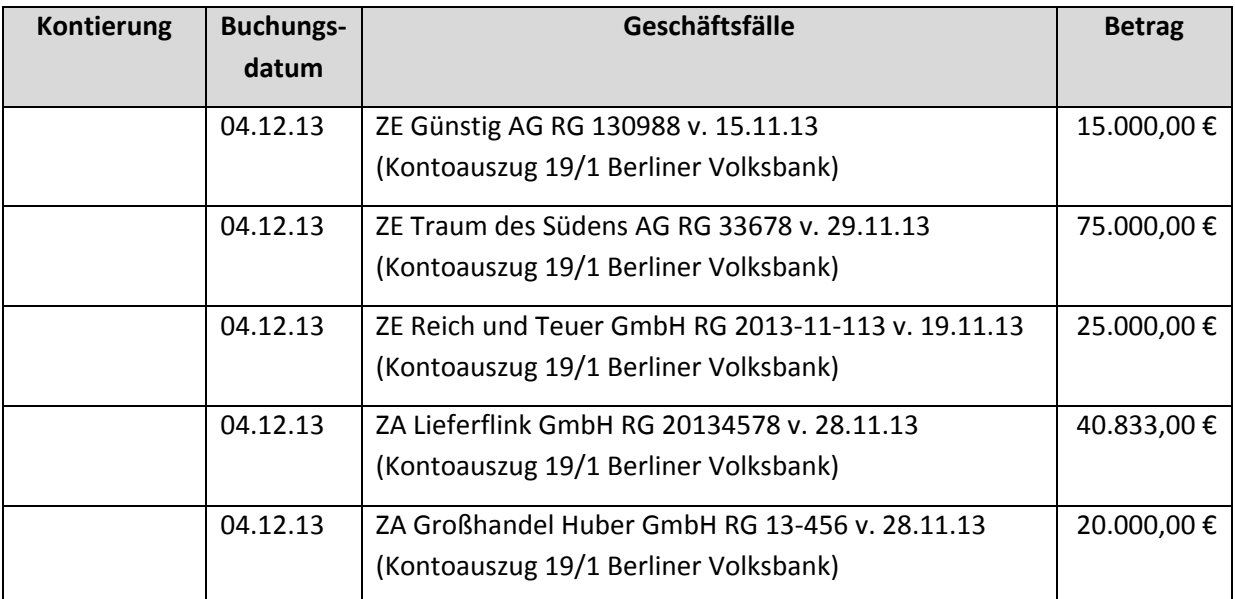

Buchen Sie die folgenden Zahlungseingänge (ZE) und Zahlungsausgänge (ZA) im Lexware Buchhalter.

Drucken Sie sich den Buchungsstapel aus und überprüfen Sie die Buchungen mit der Lösung. Übertragen Sie den Buchungsstapel gegeben falls in Journal.